## **SAP Business Network – Who is my System Administrator**

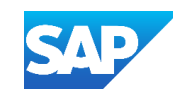

## **How do I find out who my System Administrator is?**

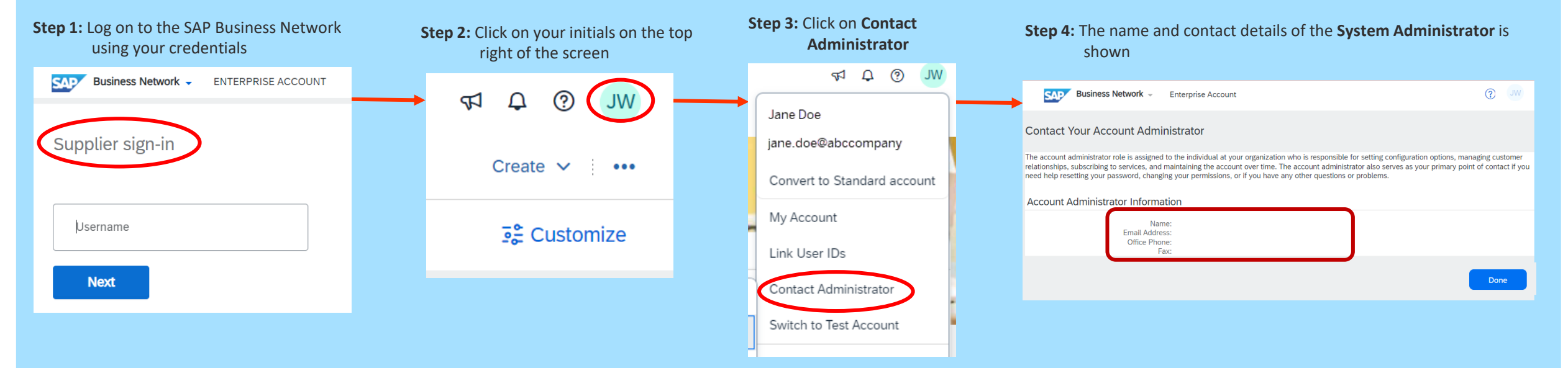

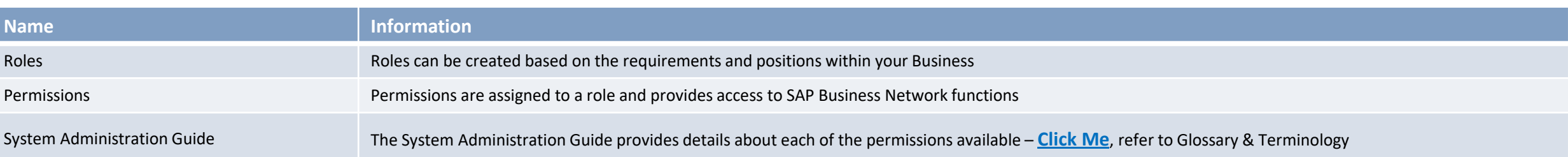

## **Information**

A role needs to be created prior to creating Users, if you are unable to see Purchase Orders or create Invoices, reach out to your Business/Organisation System Administrator

Only the System Administrator has access to *all* SAP Business Network Functions and there is only one System Administrator

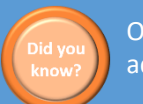

Only the System Administrator can add or remove permissions

A role must be created or already existing for a User to be assigned. Each role should reflect the positions within your business/organisation

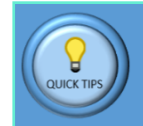

Only the System Administrator can create Users and assign the permissions that are accessible with your Username

Refer to the General Functionality Process Guide for general user information – **[Click Me](https://support.ariba.com/item/view/166215)**